## **Маржирование по Расчетным кодам в релизе Spectra 5.0**

## **Термины и сокращения:**

РФ – Расчетная фирма; РК – Расчетный код; БФ – Брокерская фирма (СБФ – собственная, КБФ – клиентская, ДУ – доверительное управление, ОБФ – обособленный раздел); 7сс – семизначный раздел

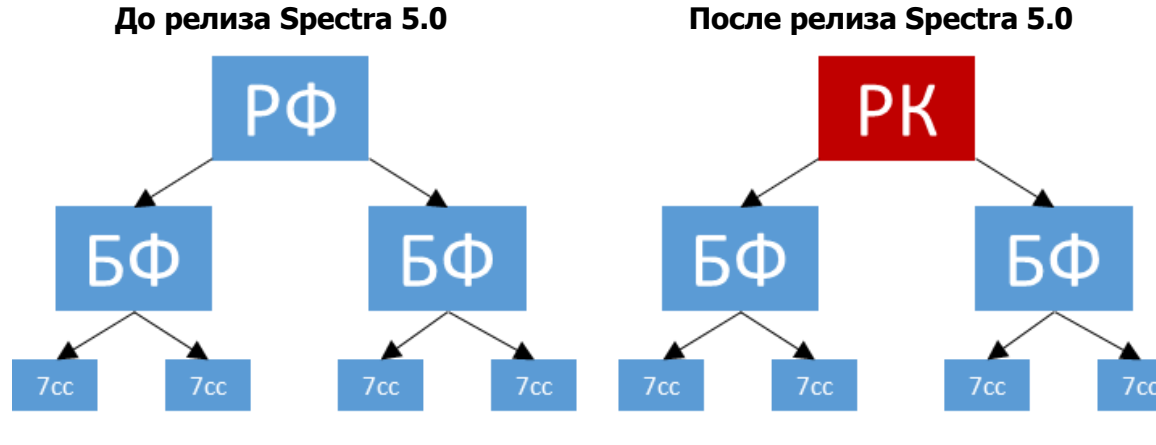

В релизе Spectra 5.0 предлагается 2 типа маржирования на уровне Расчетного кода: Полунеттинг БФ (по аналогии с маржированием в ТКС Spectra 4.5) и Полунеттинг РК<sup>1</sup>.

|                                                               | <b>Spectra 4.5</b>                                                                                                    | Spectra 5.0 <sup>2</sup>                                                                                                    |
|---------------------------------------------------------------|----------------------------------------------------------------------------------------------------|----------------------------------------------------------------------------------------------------|
| Тип<br>маржирования                                           | Полунеттинг БФ<br>внутри одного БФ ГО считается<br>по принципу «большой ноги»<br>внутри одного РФ ГО считается<br>по принципу «брутто» | Полунеттинг РК<br>внутри одного БФ ГО считается по<br>$\bullet$<br>принципу «большой ноги»<br>внутри одного РК ГО считается по<br>$\bullet$<br>принципу «большой ноги» |
| Раздельный учет<br>средств                                    | На одном РФ могут быть БФ разных<br>типов (клиентские, собственные,<br>обособленная)                                                   | На одном РК могут быть БФ только одного<br>(клиентские, собственные<br>типа<br>или<br>обособленная)                                                                    |
| <b>Расчет</b><br>требований ГО                                | $7cc - 5\Phi$                                                                                                    | $7cc - 5\Phi - PK$                                                                                                    |
| Расчет свободных<br>средств                                   | На уровне БФ и РФ (сумма всех БФ)                                                                                                    | Отдельно по каждому РК и БФ                                                                                                    |
| Проверка<br>достаточности<br>средств при<br>постановке заявки | 7сс (опционально)<br>БФ<br>PФ                                                                                                    | 7сс (опционально)<br>БФ (опционально) <sup>3</sup><br><b>PK</b>                                                                                                    |
| Перевод средств:                                              |                                                                                                    |                                                                                                    |
| между БФ одного РК                                            | с СБФ и КБФ: проверок нет<br>с ОБФ: перевод невозможен<br>на ДУ: проверка на уровне РФ                                                 | с СБФ и КБФ: проверок нет<br>с ОБФ: перевод невозможен<br>на ДУ: проверка на уровне РК                                                                                 |
| между БФ разных РК                                            | с СБФ, КБФ и ДУ: проверка на<br>уровне РФ<br>с ОБФ: перевод невозможен                                                                 | с СБФ, КБФ и ДУ: проверка на уровне РК<br>с ОБФ: перевод невозможен                                                                                                    |
| Вывод рублей и<br>залогов                                     | для КБФ, СБФ и ДУ: БФ - РФ<br>для ОБФ: БФ                                                                                              | для КБФ, СБФ и ДУ: БФ - РК<br>для ОБФ: БФ                                                                                                    |
| <b>Выставление</b><br>маржин кола                             | Выставляется на уровне РФ                                                                                                    | Выставляется на уровне РК                                                                                                    |
| Выставление<br>рублевой<br>задолженности                      | Выставляется на уровне РК                                                                                                    | Выставляется на уровне РК                                                                                                    |

<sup>&</sup>lt;sup>1</sup> для перехода на тип маржирования «Полунеттинг РК» необходима подача соответствующего заявления в Отдел клиринга Срочного рынка

1

 $2$  в данной таблице рассматривается только тип маржирования «Полунеттинг РК» в релизе Spectra 5.0

<sup>&</sup>lt;sup>3</sup> для отмены проверки достаточности средств при постановке заявки на уровне БФ необходима подача соответствующего заявления в Отдел клиринга Срочного рынка